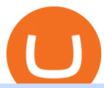

## best etf brokerage fxchoice mt4 iq option registration binance usa leverage crypto log in binomo trading h

https://mt4systems.in/wp-content/uploads/2021/05/18462/video-tutorial-how-to-margin-trade-with-binance-s martphone-app-in-2021-isolated-and-cross-margin-explained-2021-1200x900.jpg|||Video Tutorial | Binance Margin Trading Full Guide For ...|||1200 x 900

IQ Option is one of the fastest growing online trading brands in the world. Voted the best mobile trading platform, we have now expanded our offerings to include CFDs on stocks and ETFs and Forex trading. First founded in 2013, IQ Option has grown massively, and now has over 40 million members and counting!

Now, visit the https://crypto.com/nft/login page On this page, type the Crypto.com username and password details If you have entered the details correctly, click on the Sign in button Now, you have logged in to your Crypto.com login account Way to crypto.com forgot password process

https://www.cryptocompare.com/media/1262/bull\_bear\_canddlestick\_l.jpg|||How to trade Bitcoin and other Crypto Currencies Using an ...|||1200 x 936

Unlike conventional leveraged tokens (not managed by Binance), Binance Leveraged Tokens do not maintain constant leverage. Instead, Binance Leveraged Tokens attempt to maintain a variable target leverage range between 1.25x and 4x. This would maximize profitability on upswings and minimize losses to avoid liquidation.

https://cryptosrus.com/wp-content/uploads/2021/06/Screen-Shot-2021-06-26-at-1.42.21-PM.png|||How Use KuCoin - CryptosRus|||1094 x 930

14 Best Online Brokers for ETF Investing of January 2022.

https://playboycartel.com/wp-content/uploads/2021/08/binance3.jpg|||How To Add Money To Binance During Regulatory Problems ...|||1250 x 938

Crypto.com exchange is powered by CRO, with deep liquidity, low fees and best execution prices, you can trade major cryptocurrencies like Bitcoin, Ethereum on our platform with the best experience

Best Online Brokers For ETFs In January 2022 Bankrate

https://www.binomodemo.com/wp-content/uploads/2020/01/binomo-trading-using-sma-indicator-3.png|||Quick Guide to Trading Using SMA Indicator for 5 Minute ...|||1202 x 924

Crypto.com Exchange

How to SHORT SALE cryptocurrency on Kucoin! - YouTube

https://g.foolcdn.com/editorial/images/473578/credit-card-concierge-service.jpg|||Best~Credit~Card~Concierge-Service -- The~Motley~Fool|||2120~x~1414

**DigiFix** 

 $https://www.forexpeacearmynews.com/wp-content/uploads/2013/08/Forex\_Peace\_Army\_Boston-Globe-6.png \\ |||Fxchoice Review Forex Peace Army - boobdesigns|||1349 x 2670$ 

Guide To Choose The Perfect Trading Hours on Binomo Binomo Demo

Continue as Crypto.com App User. Or. Email. Password. Log In Forget password? Dont have an account?Sign Up Now .

Best Online Brokers for ETF Investing Merrill Edge. NerdWallet's ratings are determined by our editorial team. The scoring formula for online brokers and. E\*TRADE. NerdWallet's ratings are determined by our editorial team. The scoring formula for online brokers and. TD Ameritrade. NerdWallet's.

Dow Jones Internet ETFs - 3X Bull & Dow; Bear Bold ETFs

For Responsible Investing - Integrate ESG To A Portfolio

Here are the best online brokers for ETF investing: Charles Schwab. Fidelity Investments. TD Ameritrade. Vanguard Group. E-Trade Financial. Merrill Edge. Ally Invest.

 $https://i.imgur.com/yCLaojf.jpg|||How does the insurance fund on Futures actually work ...|||1080 \ x \ 3150 \ https://wallpapercave.com/wp/wp4678528.jpg|||Crypto Wallpapers - Wallpaper Cave|||3840 \ x \ 2400 \ Binomo$ 

DigiFix DigiFix ir jauns, 2012. gad dibints digitls drukas uzmums, kur klientiem nodroina kvalitatvu darbu izstrdi un piedv augsta lmea apkalpoanas servisu. Produkti Cenas Drukas tehnoloijas Maketu sagatavoana Par DigiFix Kontakti DRUKTJI SIA DigiFix Produkti

Explore Trading with Binomo Sign up Binomo & Sign up Binomo amp; Get 1000\$ For Demo Account. DEMO ACCOUNT The Benefit of the Platform Trade amount starting from Rp 14.000 The minimum cost of a trade is quite low. You won't lose a large amount of money while you're still learning how to trade. Minimum account balance from Rp 140.000

3.Margin trade (Buy long/Sell short) Trade: Let's buy long using BTC with the BTC/USDT trading pair as an example, using the borrowed USDT to buy BTC. Close position: When the BTC price goes up, you can sell the BTC you bought before back to USDT. Note: A margin trade works exactly the same as a spot trade and they share the same market depth.

Forex, Stocks, ETFs & Dptions Trading IQ Option .

https://s3.amazonaws.com/tradingview/s/sqcVmoyz.png|||How To Adjust Transparency On Tradingview Script Bitcoun ...|||2041 x 1002

Schwab US Dividend Equity ETF (SCHD) Another important stock-focused fund that could be the best ETF for 2022 for certain investors is this income-oriented fund from Schwab. It's one of the .

https://support.kraken.com/hc/article\_attachments/360093658372/Trading\_SettleSpotMarginGuide\_04272021 .png|||Crypto Margin Trading Usa Reddit - Bitmax Review Margin ...|||2324 x 1286

Can U.S traders trade with margin/leverage?: binance

https://binomo.broker/wp-content/uploads/2020/02/binomo-bonus-in-app-1068x806.png|||Binomo masuk ke Indonesia - akses cepat ke broker binomo|||1068 x 806

This is how car repair loans should be. Get a fast, affordable loan with flexible terms.

Digifox Finance for everyone

Enter your name, surname, email address and password. Mark your agreement to the terms and conditions and privacy policy. Finally, confirm everything by clicking the account registration button. You will be automatically redirected to the IQ Option platform page. You can use your free demo account and start learning.

https://preview.redd.it/4o39z62ll9l61.jpg?width=1125&format=pjpg&auto=webp&s=d380dc35 9ff429d83f31298ab1c7627b9ab5e62e|||Crypto Margin Trading Usa Reddit / Time To Worry About ...|||1125 x 2436

The pros of trading Binance Coin with leverage: You would like to use a small amount of cryptocurrency to enter a bigger trading position. You have a high risk tolerance and would like to diversify your trading strategy beyond spot trading.

https://www.virakortho.com/wp-content/uploads/case-9-dupuytren-disease-1-1024x768.jpg|||Dupuytren Disease Archives - Virak Orthopedics|||1024 x 768

https://2dayhangover.com/wp-content/uploads/2021/05/ia\_100000003431-1536x864.png|||Small Identified Approaches To Discussing Your Self Of ...|||1536 x 864

Unusual Options Activity - Start Trading Unusual Activity

Videos for Crypto+log+in

Best ETF Brokers 1. Charles Schwab Best Overall. Charles Schwabs platform comes with superior tools and offers commission-free ETF. 2. E\*Trade Best Research and Tools. E\*Trades online platform provides superb market analysis and research and offers. 3. TD Ameritrade Best Trading.

Web Terminal MetaTrader FXChoice

How to Adjust Contract Leverage Binance

The!DigiFix®!ismanufacturedusing 6061T6 Aluminum,!whichallowsradiographicvisualizationofthebone andjointduringinsertionandpost%operativeimaging. The!K%wiresare Stainless Steel!(316LVMimplant grade).! ! PREOPERATIVEPLANNING! Beforeplacingthe DigiFix®!onapatient,!itishelpfultodiscusst herationaleandgoalofthetreatment.

https://support.kucoin.plus/hc/article\_attachments/4402789655065/\_\_1-14\_en.jpg|||How to Trade on KuCoin Futures Pro? KuCoin Help Center|||2230 x 1342

https://www.binomodemo.com/wp-content/uploads/2019/03/binomo-price-action-trading-3-2048x1092.jpg|||P anduan Mudah untuk Price Action Trading dan Pin Bars ...|||2048 x 1092

Best Brokers for ETFs - Investopedia

Overall, Binance is a good option for leverage trading as it's a highly reputable exchange that is secure and offers the deep liquidity across 90 trading pairs. Combined with 24/7 global customer support and excellent charting features, Binance is one of the best places to trade crypto with margin.

## Sign In

Steps to short cryptos on KuCoin. 1. Youll need to be set up with KuCoin and have your KuCoin account funded. 2. The next step will be to fund your KuCoin Futures account. Go to the Assets Overview homepage after logging in to your KuCoin account. In the . 3. On the top bar of the KuCoin .

How To Register And Make You First Deposit IQ Option Wiki DIGIFIX

https://youngandthrifty.ca/wp-content/uploads/2017/07/Discount-Chart-Final-BIG-1.jpg|||Best Online Brokers in Canada - Ultimate Discount Broker Guide|||6500 x 2200 Comparison FXChoice

Schwab is our choice for best overall online broker for ETFs due to the strength of its ETF screener combined with the general quality of its overall platform, including portfolio analysis tools.

Crypto.com is on a mission to accelerate the worlds transition to cryptocurrency. Through the Crypto.com Mobile App and Exchange, you can buy 150+ cryptocurrencies and stablecoins, such as Bitcoin (BTC), Ethereum (ETH), Cardano (ADA), Solana (SOL) and etc. Purchase with a credit card, debit card, crypto, or fiat bank transfer. Our ecosystem consists of financial services, payment solutions.

Binomo - For Beginners

FX Choice MetaTrader 4 (free) download Windows version

https://www.adslthailand.com/uploads/moxie/2020/198-1\_1.jpg|||5 |||1200 x 800

DigiFix ® is the ONLY mini external fixator specifically designed for distraction or compression and can be utilized in the dynamic or static mode. LEARN MORE Simple Easy to apply Simple and few instruments Reproducible technique One size Bracket for all applications Versatile Dynamic or Static mode

FXChoice - Open New Account Now

Vanguard Best ETF trading platform for new investors; Charles Schwab Best ETF trading platform for advanced traders; Fidelity Best ETF broker for iShares ETFs; Plus500 Best ETF trading platform user experience; TD Ameritrade Best ETF broker for US investors

https://assets.kcsfile.com/cms/media/2OYLxD1MNDmhHiILGxEMPJledf1pop4vHI51P38FA.jpg|||Crypto Margin Trading Usa Reddit - Robinhood shareholders ...|||1372 x 791

Quotex - Trading Broker - Digital Asset Trading

For Newbies: KuCoin Margin Trading Tutorial; For newbies: Debt Ratio is the Key to Affect Your Profit or Loss; Earn 10x ProfitBuy Long on Margin Trading (Cartoon) Earn 10x Profit (Sell Short) on Margin Trading (Cartoon) How to Claim the "Interest Free" coupon from KuCoin Margin; Top 3 KuCoin Margin

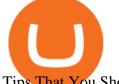

Tips That You Should Know!

Digifix on ebay - Seriously, We Have Digifix

https://www.comfygomobility.com/wp-content/uploads/2020/08/1-1536x1536.jpg|||IQ-7000>| Remote Control Limited Edition Electric Wheelchair ... ||| 1536 x 1536

Digifix Is managing Local SEO for Kura Chiropractic Digifix created a website for optical shop Unique Eye Optique Digifix created a digital signage system for Unique Eye Optique Digifix created a website for home health care provider Dependable Home Health Digifix completed the redesign and re-organization of the Political Patriot website.

Trade Nearly 24hrs a Day - SPX Index Options - cboe.com

Trading Currency Derivatives on Binomo: A Beginners Guide .

https://www.jafx.com/wp-content/uploads/2017/11/jafxcrypto.png|||Crypto Choice Forex - Forex Ea Pdf|||3000 x 3000

Where Should You Invest Now? - The Motley Fools Stock Picks

FXChoice Leading Online Forex (FX) Broker

https://thinkmaverick.com/wp-content/uploads/2020/06/Screenshot-2020-06-10-at-12.28.50-PM-1536x798.pn g|||6 Best Cryptocurrency Trading Sites for Beginners in 2021 ...|||1536 x 798

Newbies Must Read: Ultimate Guide to . - KuCoin Help Center

https://www.digifix.no/wp-content/uploads/DFTS-digifix-avtaler-1-1600x1558.jpg|||Sikkerhet | DigiFix AS|||1600 x 1558

CFD Trading - VantageFX.com - FX, Commodity, Indices & Dry More

Trade stocks, ETFs, forex & Digital Options at IQ Option, one of the fastest growing online trading platforms. Sign up today and be a part of 17 million user base at IQ Option.

MetaTrader 4 (MT4) FXChoice

 $https://i.pinimg.com/originals/15/c3/16/15c316210d4d9e74f7c19215ac8d8e92.jpg|||Crypto\ Futures\ Trading\ In\ India-YCRTP|||2100\ x\ 1500$ 

https://www.virakortho.com/wp-content/uploads/case-3-14-yo-p2-base-fracture-dislocation-4.jpg|||CASE 3: 14 y/o P2 Base Fracture-Dislocation - Virak ...|||1200 x 900

Registering A New IQ Option Account [Guide] IQ Option Wiki

https://www.clsinvest.com/wp-content/uploads/2015/03/cleaning-lady-cartoon.jpg|||Spring Cleaning Isnt Just for Your Closet | CLS ...||1501 x 2000

IQ Option Registration - Sign up in only 30 Seconds

Top Options Trading Strategies - Beginner's Guide To Trading

How To Trade In Binomo For Beginners. This article will show you how to open a trade in Binomo for beginners after registering an account. Step 1: Choose Suitable Trading Assets With The Corresponding Profit. There are a lot of pairs of assets. Income ratio is the percentage of the total amount of money that you use to invest in a trade.

https://www.bitcoincasino.tips/wp-content/uploads/2020/10/binance-kickback-bonus-deal.png|||Binance

Referral ID Code 2021 Kickback Futures Trading ... || 1600 x 900

Best Crypto Platforms For Leverage Trading (2022.

https://mt4systems.in/wp-content/uploads/2021/05/18506/video-tutorial-binance-margin-trading-tutorial-crypt o-margin-trading-on-binance2021-1200x900.jpg|||Video Tutorial | How to Margin Trade with Binance ...|||1200 x 900

Gutscheine Review 2021 - Get a 20% Fee Discount

DigiFix: A Unique Versatile Small Bone Mini Ex-Fix by Virak.

 $https://howtoreferral.com/wp-content/uploads/2021/03/kucoin-fees-1024x774.png|||How\ To\ Short\ Crypto\ On\ Kucoin: How\ To\ Short\ ...|||1024\ x\ 774$ 

Crypto.com The Best Place to Buy, Sell, and Pay with .

DigiFinex Digital Assets Exchange - A trading platform for .

https://preview.redd.it/8lq19szhw1m61.png?width=2880&format=png&auto=webp&s=d7f3a8

1eebb555bf5b8f332d72cf3634955fcdde|||Crypto Margin Trading Usa Reddit : A Historic Margin Call ...|||2880 x 1800

Account opening form on IQ Option. Fill in your personal details and check the terms and conditions option. Then, click on the Open an account for free button. Registration of a new IQ Option account. Once this is done, IQ Option will send a verification link to the email address you've provided. Go to your email and click on this link.

People who are confused about the way to login into the Crypto.com account can easily do so by following the steps that are given below: Open the Crypto.com mobile application Now, locate the Crypto.com login page Enter the email and password details Confirm the details and then tap the Login button Way to fix the Crypto.com login not working

https://content.money.com/wp-content/uploads/2019/10/schwab-stock-trades2.jpg?quality=85|||Schwab Makes Stock and ETF Trades Free | Money|||2880 x 1920

Sign Up - IQ Option

How to Short Cryptos on KuCoin CryptoChronicle.io

https://techlogitic.net/wp-content/uploads/2018/07/expertoption2.png|||fibo options forex currencies rates: ExpertOption Demo ...||1920 x 974

DigiFix Surgical Tech E3 - virakortho.com

DigiFinex Digital Assets Exchange - A trading platform for blockchain assets such as Bitcoin, Ethereum, Litecoin etc. DigiFinex mainly provides more than 100 types of digital currency assets trading and investments such as Bitcoin, BTC, including spot currency trading, currency leverage trading, off-site foreign currency trading, etc.

CLICK HERE TO LOG IN Welcome to Crypto by TradeSmith Crypto by TradeSmiths mathematically based tools and algorithms help you navigate the volatile world of cryptoasset investing for greater profits with less risk.

IqOption iOS App Registration Iq Option open account from ios app. It is really easy to open an Iq Option account in IOS mobile app. To open your account, complete the following steps: Enter your email or phone number; Create your own password; Put a tick that you are over 18 years old and that you agree to Terms & Conditions and Privacy Policy;

How to SHORT Crypto on KuCoin! Works in the US! - YouTube

https://www.edusaham.com/wp-content/uploads/2020/09/binomo00.jpg|||Binomo adalah Platform Cara Menghasilkan Uang Online 2020 ...|||1920 x 872

Crypto.com Login crypto.com exchange crypto.com app

Top Ranked ETF - How This ETF Ranked First - forbes.com

Videos for Fxchoice+mt4

How To Trade Binance Coin With Leverage on . - CoinCodex

https://iprofx.net/images/hero/kids.jpg|||iprofx|||1920 x 1080

Please use the same email you sign up for Crypto.com app.

Best+etf+brokerage News

Leverage and Margin of USD-M Futures Binance

IQ Option registration IQ Option registration Click the "register" button. Enter your details in the fields to fill. This will be your real name and your actual mail. Your account activation code will be sent to the specified mail. Open this email and click on the link to activate your account.

https://www.cryptimi.com/wp-content/uploads/2020/01/binance-futures-xr.png|||Binance-Futures-XRP/USDT Contracts with 75x Leverage ...|||1600 x 900

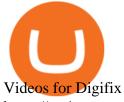

https://mt4systems.in/wp-content/uploads/2021/04/17952/video-tutorial-margin-trading-on-the-binance-app20 21-1200x900.jpg|||Video Tutorial | How to Margin Trade with Binance ...|||1200 x 900

https://www.forexmt4indicators.com/wp-content/uploads/2018/07/balls-of-steel-strategy-01.png|||Fxopen Deposit Bonus How To Swing Trade As A Career|||1372 x 862

https://www.expertinvestor.net/images/screens/binomo2.png|||Binomo Review 2021 - Bonus, Demo & App Ratings|||1920 x 974

The 4.00 version of FX Choice MetaTrader 4 is provided as a free download on our software library. FX Choice MetaTrader 4 is categorized as Business Tools. The file size of the latest installation package available for download is 1.8 MB. Terminal.exe is the default file name to indicate this program's installer.

2019-10-18 02:40. Binance supports high leveraged transactions through the use of complex risk control engines and settlement models. By default, leverage is set to 20x. You may adjust the leverage to your preference. The higher the leverage, the lower value of the trader's position.

Crypto.com NFT Buy, Sell, Discover Exclusive Digital.

https://investorplace.com/wp-content/uploads/2020/10/rollsroyce\_rycey\_1600.jpg|||RYCEY Stock: 10 Things to Know About Rolls-Royce Today ...|||1600 x 900

Registration account - IqOption

Step 1 - Transfer assets to your Futures account Step 2 - Predict the BTC price trends to go LONG or SHORT A.Go long in the uptrend B. Go short in the downtrend Step 3 - Close your positions when the BTC goes up or down! A .When BTC rises, sell your long positions to reap the profit! B. When BTC declines, buy short positions to reap the profit! 2.

Best Forex Brokers Japan 2021 - Top Japanese Forex Brokers

 $https://www.sahamok.net/wp-content/uploads/2020/07/sfs.jpg|||Masuk\ Binomo\ dan\ Raih\ Pendapatan\ Terbaik\ 2021\ -\ SahamOK|||1447\ x\ 792$ 

The DigiFix van - often seen buzzing around Buxton! Most makes of Sky Digibox have their own common faults - usually displaying "NO SATELLITE SIGNAL IS BEING RECEIVED" or stuck in STANDBY. At DigiFix we upgrade receivers by fitting better specified components than were originally used, and we carry out any improvements or modifications .

https://cwstatic.nyc3.digitaloceanspaces.com/images/2/KuCoin New Trading View.png|||KuCoin Reviews, Trading Fees & Dryptos (2021) | Cryptowisser||1897 x 927

Crypto.com login: Sign Up for your Crypto.com Account Now

 $https://www.mt4systems.in/wp-content/uploads/2021/05/18490/video-tutorial-binance-margin-trading-e0b783\\ e0b792e0b682e0b784e0b6bd-e0b784e0b790e0b6afe0b792e0b6b1e0b78ae0b780e0b793e0b6b8-i-margin-trading-sinhala-i-binan-1200x900.jpg]||Video Tutorial | How to Margin Trade with Binance ...|||1200 x 900$ 

Can't figure out how to go short on Kucoin futures? : kucoin

#1 in Security Gemini Crypto - The Safest Place to Buy Crypto

Trade with Interactive Brokers - Rated #1 Broker by Barron's

https://nettbutikk.digifix.no/wp-content/uploads/1157277\_3.jpg|||Samsung 34" LED Curved FreeSync LC34H890 - DigiFix Nettbutikk|||1600 x 1600

Binance Leveraged Tokens BLVTs Binance Futures

Binomo - Binomo Trading

https://static.coindesk.com/wp-content/uploads/2020/06/frank-busch-PzifgmBsxCc-unsplash-1.jpg|||Which Crypto Exchange Has The Lowest Fees Reddit: Reddit ...|||2400 x 1503

https://wallpapercave.com/wp/wp4678556.jpg|||Crypto Wallpapers - Wallpaper Cave||1080 x 1920

MetaTrader 4. 16 Articles. 644. 0. How do I install additional copies of MT4 on my computer? 640. 0. How to log in to MT4 on Android devices. 626.

https://i.cdnraw.com/previews/downloads/d/9/b/p-guitar-9Bc2hVzt9b-3.jpg|||Iq Option Android Apk Download|||1280 x 800

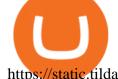

https://static.tildacdn.com/tild3332-3331-4138-a330-653565343633/download-app\_bg\_img.jpg|||IQ Option Application for online trading|||1434 x 810

MetaTrader 4 App is the perfect solution for mobile trading on iOS devices. This App provides intuitive interface and powerful trading tools to help you stay in control of your trading accounts. Be on Forex 24 hours a day. Requires iOS 5.1.1 or later. Compatible with iPhone, iPad and iPod touch.

https://www.asktraders.com/wp-content/uploads/2020/10/Screen-Shot-2020-10-13-at-12.59.57-PM.png|||Chainlink (LINK) Price Breaks Higher, Records 6 ...|||2880 x 1800 |

Web Terminal MetaTrader | FXChoice Home Platforms Web Terminal MetaTrader Web Terminal for MT4 and MT5 The Web Terminal, available for both MT4 and MT5 users, allows you to trade via a browser without the need for downloading additional software. Trade directly from your FXChoice account in your preferred browser and save time (and disc space).

IQ Option login and registration IQOption official guide

https://i2.wp.com/atozmarkets.com/wp-content/uploads/amicus/2020/06/v-2evmtzmenpt.jpg?fit=1200%2C800 & amp;ssl=1|||Hong Kong SFC to Regulate All Crypto Exchanges|||1200 x 800

This is the IQ Option Registration page, where you fill in the form and you are straight away taken to you account in the trading platform. To get your account 100% verfied you need to get your account approved. You need to verify you account before you can make a deposit/withdrawal. The first step is to check your email for the email verification. See the video below, here you can see how the verification process is when you use the IQ Option Registration form.

 $https://s.kaskus.id/images/2020/11/12/9498025\_20201112115041.jpg|||Id-Binomo.com-Situs Resmi Binomo Indonesia | KASKUS|||1112 x 778$ 

 $https://smart-trading.ph/content/img/how-to-buy-pfizer-shares-en.png|||Buy\ Pfizer\ shares\ -\ how\ to\ invest\ in\ Pfizer\ shares\ in\ the\ ...|||1865\ x\ 862$ 

Ready To Trade Options? - 5 Winning Options Strategies

Iron FX - Regulated Forex Broker - Online Trading from \$50

Binomo is a modern trading platform for both beginners and professionals. \$1000 in a demo account for training and minimum trade amount is only \$1. Learn conveniently and invest wisely!

Bitcoin Crashing. Dogecoin Price Predictions Cryptocurrency news today. Bitcoin Live. Ethereum trade Analysis Crypto Trading Strategies. The best indicators .

IQ Option is an online trading platform that provides traders with the opportunity to trade in stocks, forex and futures from a single account. Once completed we'll send you confirmation details by email where there's also a validation link; this special offer gives you thirty days from the day of registration to activate your account before it expires (keep in mind that activating takes only one minute).

Home - Digifix

 $https://coresites-cdn-adm.imgix.net/outdoorsmagic/wp-content/uploads/2017/04/20170124\_OM\_3-4-season-boots\_1F2A7872.jpg?fit=crop&w=1440&h=810|||Meindl Bhutan MFS Boot | Review - Outdoors Magic|||1440 x 810$ 

https://www.clsinvest.com/wp-content/uploads/2016/11/umbrella-diversification.jpg|||CLS & mp; American Funds: Asset Allocation | CLS Investments, LLC||3928 x 2623

 $http://www.adslthailand.com/uploads/moxie/posts/posts\_6195/thumb/15747672294898.jpg||| \ \ SoFi \ \ Stadium \ LA \ ...|||1759 \ x \ 991$ 

 $https://support.kucoin.plus/hc/article\_attachments/900008858183/\____.jpeg|||[Essential\ for\ Newbies]\ What is the Settlement Method of ...|||1125 x 2304$ 

https://assets.bwbx.io/images/users/iqjWHBFdfxIU/i8hKkKn4\_B50/v5/-1x-1.jpg|||Leverage Trading Crypto Usa / 8 Best Crypto Margin Trading ...|||1920 x 1080

https://i0.wp.com/i.pinimg.com/originals/c2/cf/aa/c2cfaa2edb8bcf7dd8f3d276d0b3c85a.jpg?w=1280&res ize=1280|||Crypto Margin Trading Usa 2021 | Go Gawai|||2048 x 1444

 $https://live.staticflickr.com/2435/3907843927\_8bf0f36e88\_b.jpg|||Goodguys\_KC-2009~(59)~|~Goodguys~Rod~and~Custom~Car~Show~...|||1024~x~869$ 

Bitcoin Crash Live: How to Short on KUCOIN TUTORIAL - YouTube

 $https://web2rank.com/images/Grow\ massively\ by\ obtaining\ an\ NFT\ Marketplace\ Solution\ on\ Binance\ Smart\ Chain.jpg|||Mention\ Your\ Business\ Category\ and\ Submit\ Url-web2rank.com|||2240\ x\ 1260$ 

Crypto.com Price OAuth

Effective July 27th, 2021, Binance Futures set leverage limits for users who registered their futures accounts in less than 60 days. The following leverage limits will apply: From the effective date, new users with registered futures accounts of less than 60 days will not be allowed to open positions with leverage exceeding 20x.

https://www.mt4systems.in/wp-content/uploads/2021/04/17964/video-tutorial-complete-cryptocurrency-leverage-trading-tutorial-for-beginners-margin-trading2021-1200x900.jpg|||Video Tutorial | How to Margin Trade with Binance ...|||1200 x 900

Binance.US Buy & Sell Crypto

Binomo Indonesia Login - Daftar Binomo Indonesia

Trade over 60 cryptocurrencies and enjoy some of the lowest trading fees in the USA.

https://www.virakortho.com/wp-content/uploads/case-bone-loss-2.jpg|||CASE: Bone Loss - Virak Orthopedics|||1200 x 900

FTMO® - For Serious Traders - New Age of Prop Trading

IQ Option registration - dream-trading.co.za

https://www.binomodemo.com/wp-content/uploads/2019/02/bollinger-bands-and-rsi-setting-up-bbands-1.png|| #1 Guide to Trading with Bollinger Bands and RSI ...|||1332 x 924

Earn 10x Profit (Sell Short) on Margin . - KuCoin Help Center

 $https://wallpapercave.com/wp/wp5038745.jpg|||Apex\ Legends\ Crypto\ Wallpapers\ -\ Wallpaper\ Cave|||1200\ x$  1200

Caution! Be very careful trying to short sale cryptocurrency, especially if you are not familiar with the concept!First 5 users get 1,000 MTV on kucoin FREEh.

https://bitcoinpros.xyz/wp-content/uploads/2019/12/Kucoin-New-Image-1200x780-1.png|||KuCoin Adds Margin Trading for KCS with 10x Leverage ...|||1200 x 780

AvocadosAreMeh. · 1y. No, it explicitly states you cannot. Binance com has a very high limit and only requires an email if you stay under that limit. The real website has both margin, leverage, and futures trading. If you dont know the difference between the 3, be careful. Its a big way they make their money ????. 3. level

You can trade anytime and anywhere with the Binomo app for IOS and Android. Stay in the know: instant information on deal closings, promotions and tournaments. You can always improve your trading skills on the binomo demo account.

 $https://cryptomonday.de/uploads/2019/06/duotone-22-1.jpg|||Binance\ Bitcoin\ Mit\ Euro\ Kaufen\ :\ Bitcoin\ Roboter\ Software\ ...|||1920\ x\ 1280$ 

https://i.redd.it/b4xcd6ox55061.jpg|||Cannot withdraw: wallet is currently upgrading: kucoin|||1372 x 791

Binance.US is an interactive way to buy, sell, and trade crypto in the US. Trade over 60 cryptocurrencies and enjoy some of the lowest trading fees in the US.

https://assessment.tech-clarity.com/wp-content/themes/siemens-marine/img/accountimage.jpg|||Register

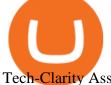

Tech-Clarity Assessments|||3000 x 1748

As the most popular trading platform in the world, this software allows you to trade CFDs in a variety of markets. MT5 is the bigger, younger brother of MT4, offering enhanced analytical tools. Money never sleeps, and cares not that you have a busy life and may need to be away from your PC from time to time.

https://s3.cointelegraph.com/uploads/2021-08/9998f086-aa49-4a86-8935-0320ba7349b8.png|||PSG price resumes rally to all-time highs as Lionel Messi ...|||2708 x 1488

https://static.coindesk.com/wp-content/uploads/2021/03/Screen-Shot-2021-03-26-at-6.33.52-AM.png|||How Will I Trade \$50 Worth Of Bitcoin? - Receive Tycoon ...|||1780 x 1250

How to long and short cryptocurrency futures on Kucoin - YouTube

https://cryptofoyer.com/images/exchange/primexbthome.jpg|||Crypto Exchanges - USA friendly crypto exchanges - Buy and ...|||1603 x 859

https://techlogitic.net/wp-content/uploads/2019/06/epilepsy-623346\_1920-1536x1083.jpg|||Low Testosterone Tin Lead to Unexpected Death - TechLogitic|||1536 x 1083

???? Join our FAMILY: https://www.linktr.ee/stonkaholics???? Donate for chance to be featured on our stream: https://streamlabs.com/stonkaholics/v2???? KuCoin: htt.

https://i.pinimg.com/originals/97/df/4c/97df4c5a01e31e6b12829e10a91c1445.jpg|||How To Use Kucoin App|||1434 x 956

DigiFix Ltd

https://protos.com/wp-content/uploads/2021/07/Protos-Artwork-LeverageUpdate.jpg|||Margin Trading Cryptocurrency Reddit - Crypto Margin ...|||1920 x 1080

Log in to your account Crypto by TradeSmith

https://www.virakortho.com/wp-content/uploads/case-9-dupuytren-disease-4.jpg||| Case 9: Dupuytren Disease-Virak Orthopedics||| 1200 x 900

 $https://cdn.substack.com/image/fetch/w\_1200,c\_limit,f\_jpg,q\_auto:good,fl\_progressive:steep/https:%2F%2Fbucketeer-e05bbc84-baa3-437e-9518-adb32be77984.s3.amazonaws.com%2Fpublic%2Fimages%2F68305654-bd11-44ec-bd61-b674c276bb79\_1135x887.png|||How To Short Crypto On Kucoin : KuCoin under test: Review ...|||1135 x 887$ 

 $https://bankeronwheels.com/wp-content/uploads/2020/08/international-bond-etfs-vs-european-bond-etfs-infog raphic-with-pro-and-cons-1.png\\|||Best Bond Etf Reddit - Stagwaterprise\\|||1600 x 1528$ 

 $https://pbs.twimg.com/media/D83y6K6XkAExoo\_.jpg|||UnicoForexLogin|ForexPinSystem||1080 x 1080 https://public.bnbstatic.com/image/cms/blog/20201113/39c7ff4b-c39e-45d7-849e-e61100baf5b4.png|||LeverageTradingCryptoBinance:BinanceOnTwitter...|||1999 x 1106$ 

https://steemitimages.com/DQmdRaAQrVcyXT1rynpd7k24VWtmRp4zeuXSyAVurYmWcUp/Margin-1.png|| |Poloniex Margin Trading Leverage Average True Range Of ...|||1264 x 2516

Best ETF Trading Platform & Samp; Brokers 2022

FXChoice MetaTrader 4

## DIGIFIXiPhoneiPad3DSPSPmacbookDIGIFIX

https://g.foolcdn.com/editorial/images/451114/tech-market-screens-gettyimages-154012519.jpg|||How This Small-Cap Tech ETF Topped Its Larger Rivals | The ... $|||3500 \times 2625$ 

https://mt4systems.in/wp-content/uploads/2021/04/17847/video-tutorial-binance-margin-trading-easy-guide-tutorial-tips-tricks-in-hindi-urdu2021-1200x900.jpg|||Video Tutorial | How to Margin Trade with Binance ...|||1200 x 900

https://www.virakortho.com/wp-content/uploads/case-bone-loss-3.jpg|||CASE: Bone Loss - Virak Orthopedics|||1200 x 900

5 Best ETF Brokers for Online Investing (2022 Reviews)

Videos for Best+etf+brokerage

https://binomoindo.net/wp-content/uploads/2021/04/mobile-1536x900.png|||BINOMO INDONESIA|||1536 x

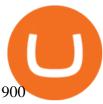

Binomo+trading - Image Results

For Newbies: KuCoin Margin Trading Tutorial KuCoin Help Center

Digifox | Finance for everyone Get Paid In Crypto For the first time in history, Digifox allows nearly one billion people to earn a portion of all of their salary in crypto. With Digifox, you can choose your allocation, setup your wallet of choice, and start getting paid in crypto. Download the app and join the waitlist to get early access

10 Best ETFs to Buy for 2022 Investing US News

KuCoin Futures has a price protection mechanism, the buy order price cannot exceed (mark price + mark price \*5%), and the sell order cannot exceed (mark price-mark price \*5%). This design is to protect the user's position, which can reduce the risk of users wearing positions under big market conditions. Vote. level 1. kucoin\_moderator. Mod  $\cdot$  4m.

http://www.brokerage-review.com/images/1/Vanguard/tools/vanguard-trading-tools-review.png|||Vanguard Trading Tools Platform Cost Review, Fees, Charts 2018|||1149 x 793

Trading Currency Derivatives on Binomo: A Beginners Guide. Few markets are as popular and as lucrative as the one for currency trading. This is one of the biggest reasons why so many people are interested in trading currency pairs. The process involves trading two different currency pairs. This means youre basically buying one currency.

https://cdn.publish0x.com/prod/fs/images/57d6eaf1c00f0f6be9c7816bc3eac12c9e0ba2e9a69039129fcdb9e254 2af1a0.jpg|||13 Killed in Southern California Car Crash|||1920 x 1078

In this guide, well help you determine which trading hours on Binomo suits you best. Keep in mind that we are assuming the GMT+0 (London) timezone for this guide. When do the four major currency markets open? One important thing you have to remember is that all markets are open for 9 hours each day, 5 days a week.

https://www.newsbtc.com/wp-content/uploads/2020/10/screencapture-ftx-trade-BTC-PERP-2020-10-13-21\_4 1\_25.png|||Top 5 Crypto Derivatives Exchange in 2020|||1350 x 770

Crypto.com OAuth

Pro (MT4 & Damp; MT5) and Classic (MT4) An application for a Corporate Trading Account should be submitted if a Legal or Registered Corporation intends to open an account. All account types, both Classic and Pro accounts are also available as corporate accounts.

Binance.US Buy & Sell Crypto

Crypto.com NFT is a highly-curated NFT marketplace where you can discover exclusive digital collectibles and their non-fungible tokens. Buy, sell, discover and collect officially licensed crypto collectibles. Collectibles are on sale, sign up for an account now!

You can now long or short cryptocurrencies on Kucoin.Learning how to long or short the market is a skill traders do have in their arsenal to ensure they alwa.

(end of excerpt)